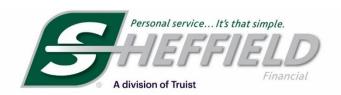

## **Introducing QR Codes**

## Technology to Drive More Online Applications With No Impact to Applicant's Credit

Sheffield Financial has developed QR Code technology for your dealership and specific collateral. QR Codes can be used on product hang tags, posters, stands ups, and other marketing material within your dealership. The QR codes will save your customers time by prefilling collateral information in the prequalification process. The QR code is specific to your dealership and the online prequalification process has no impact to the applicant's credit.

## **How to Use the QR Codes and Print Hang Tags:**

- **Step 1:** Click on the Marketing Center in the dealer portal. Upon arriving at the marketing center, the QR Code is defaulted to your dealership. You will see this under Current Selections.
- **Step 2:** In the Make Selection to Update QR Codes and Hang Tags, you can select collateral from the drop downs to make the QR Code specific to a brand and/or collateral. Click Update after making selections.
- **Step 3:** The collateral specific QR Code will generate on the screen. Click Print for Hang Tags, which can be used on specific models and equipment. When a customer scans a collateral specific QR Codes, the collateral will prefill on the application during the prequalification process.

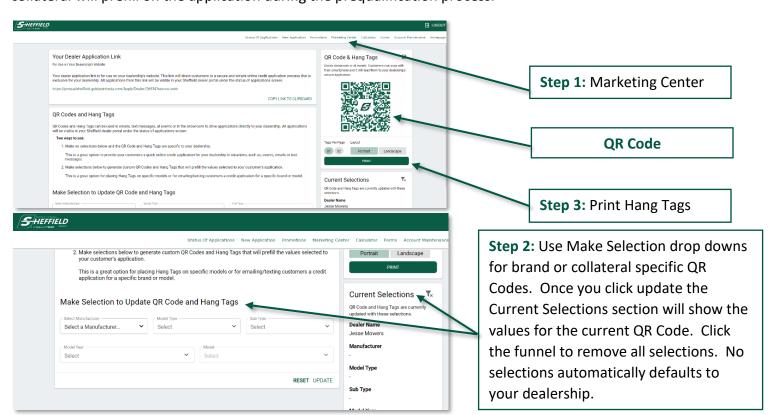